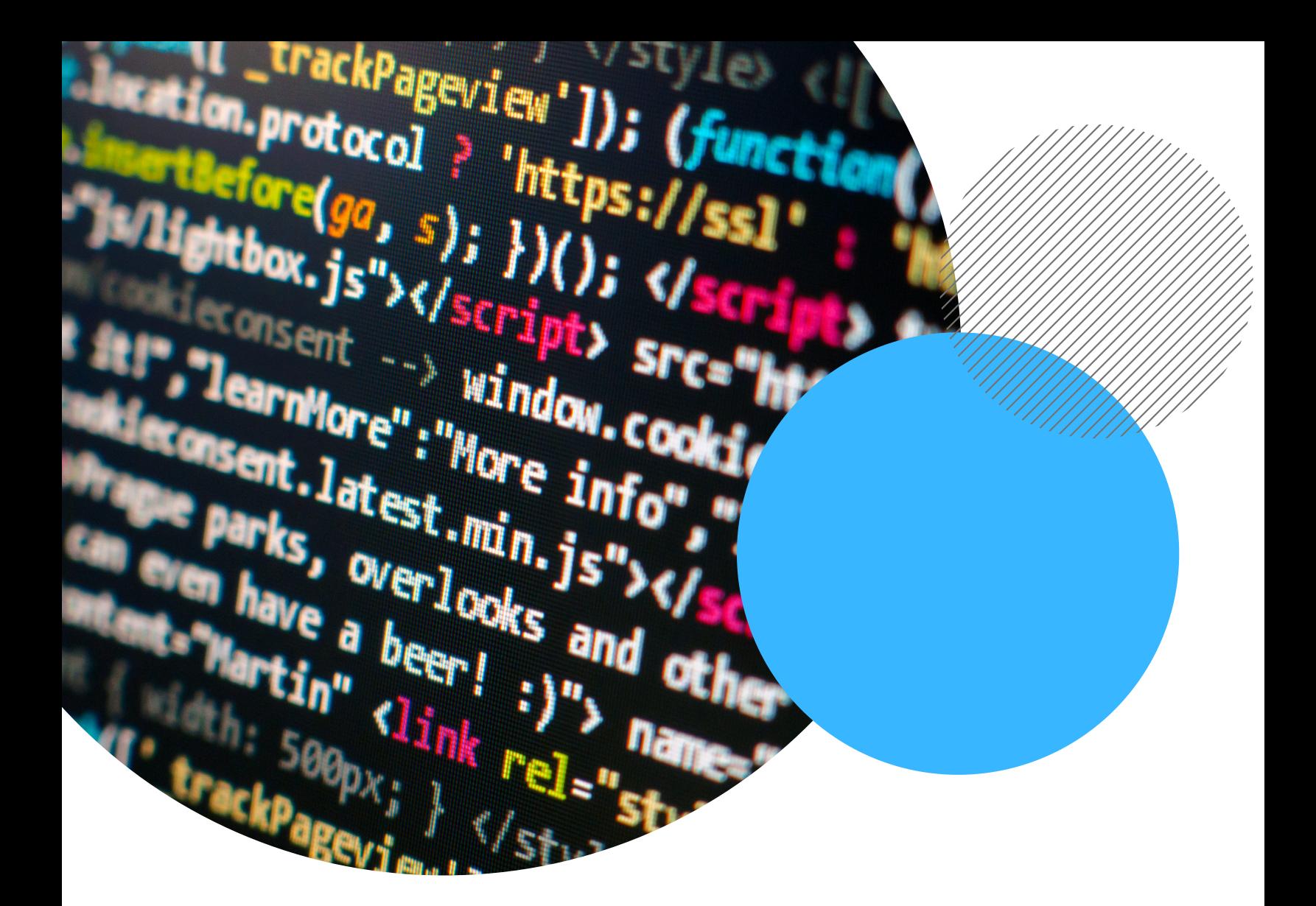

# INTRO TO **CODING** WORKSHEETS

Created by Shannon CMU Leonard Gelfand Center www.cmu.edu/gelfand

#### ACTIVITY 1: Caesar Cipher

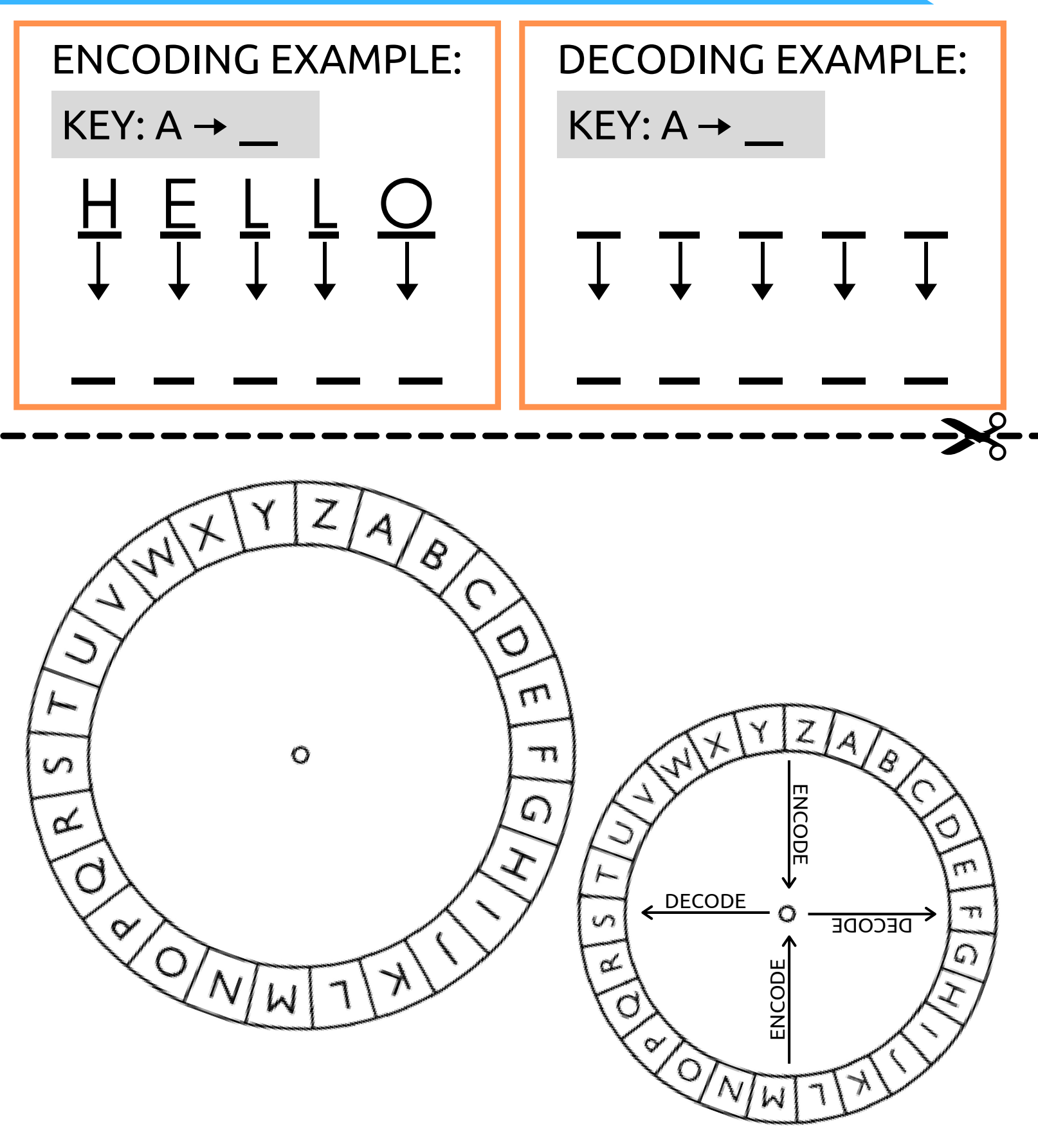

#### ACTIVITY 1: Caesar Cipher

## **YOUR CHALLENGE**

Decode the following message in the blank space below:

## **xf tdl krikrej!**

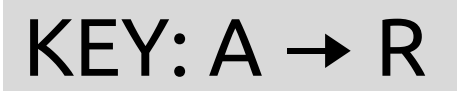

**FINAL MESSAGE: !**

#### ACTIVITY 2: Binary Code

#### **ASCII CHART: CHARACTERS TO BINARY**

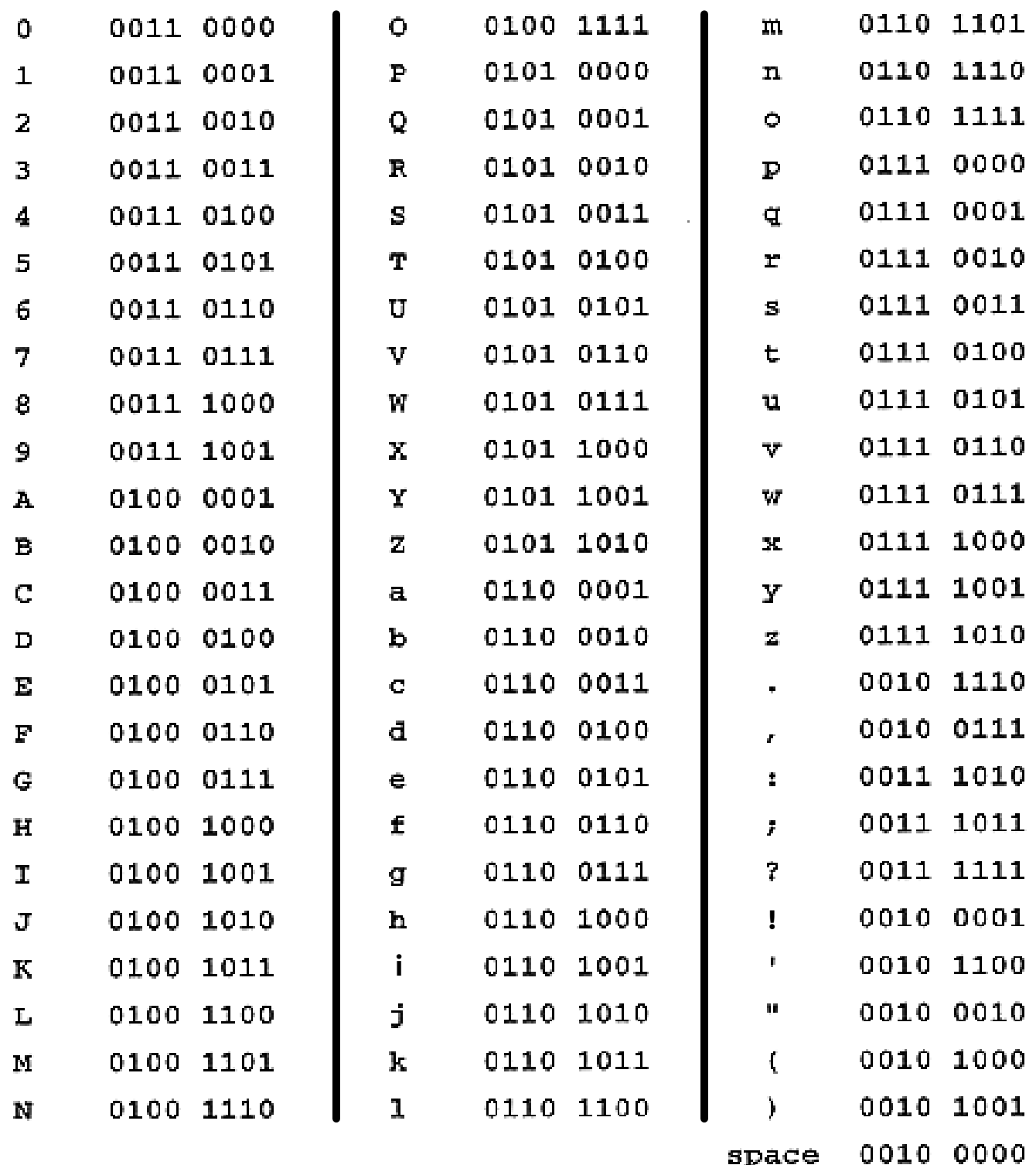

Created for the Leonard Gelfand Center by Shannon. Downloaded from cmu.edu/gelfand. 4 Chart from: https://qph.fs.quoracdn.net/main-qimg-3bb7d0ca0779e726623621f894df6096

#### ACTIVITY 2: Binary Code

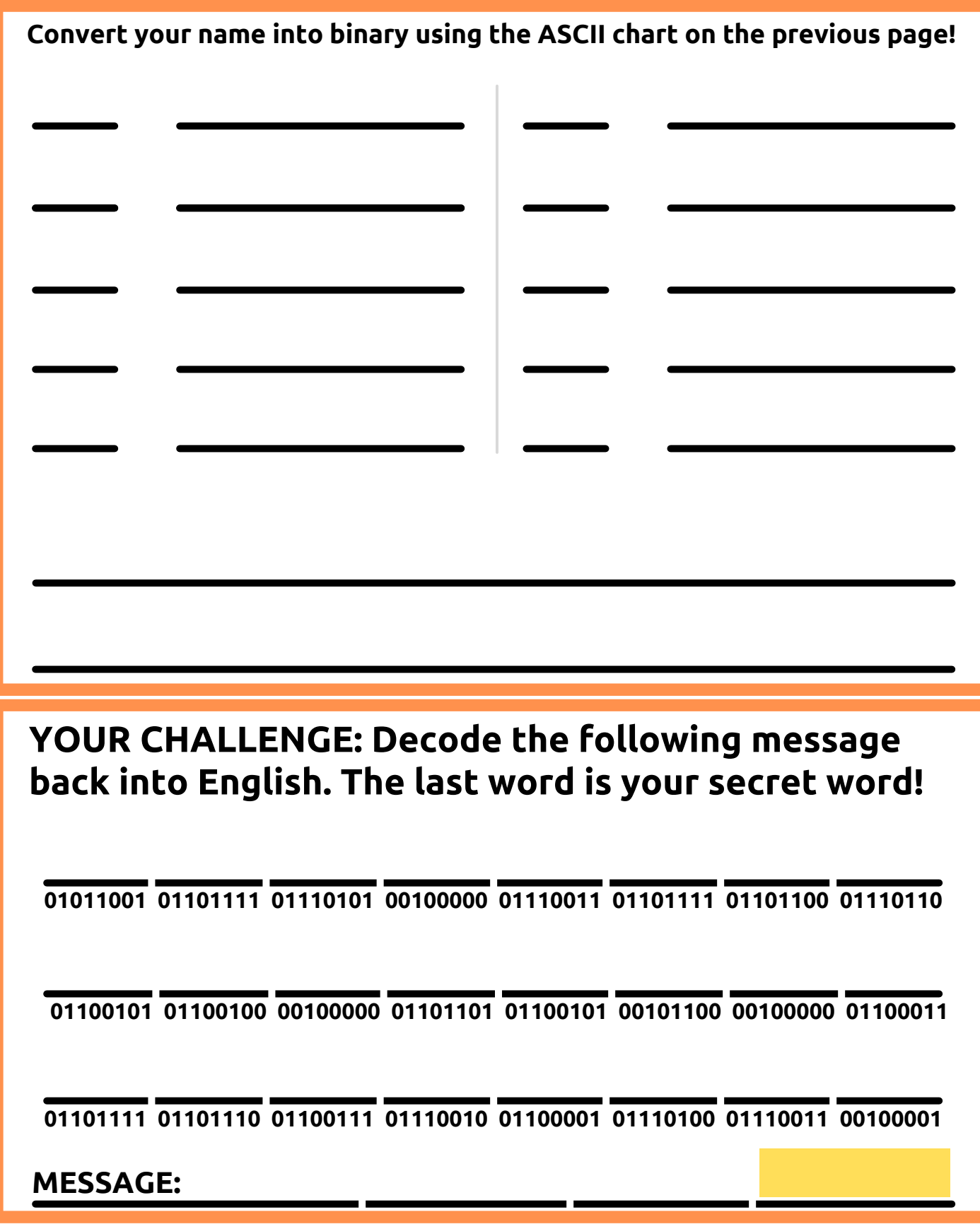

#### ACTIVITY 3: Algorithm Sketch

Follow the video instructions as closely as possible, and draw your sketch below!

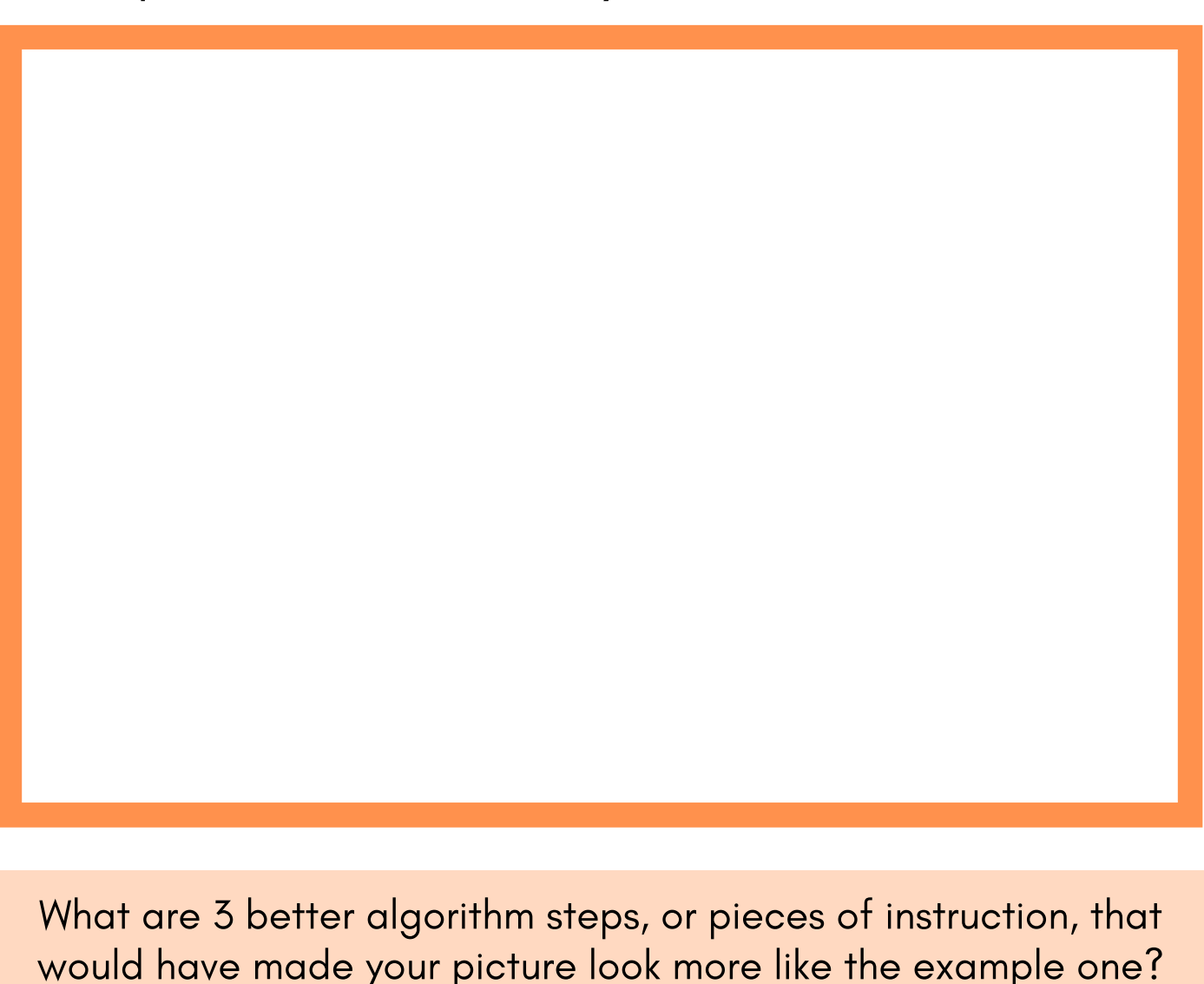

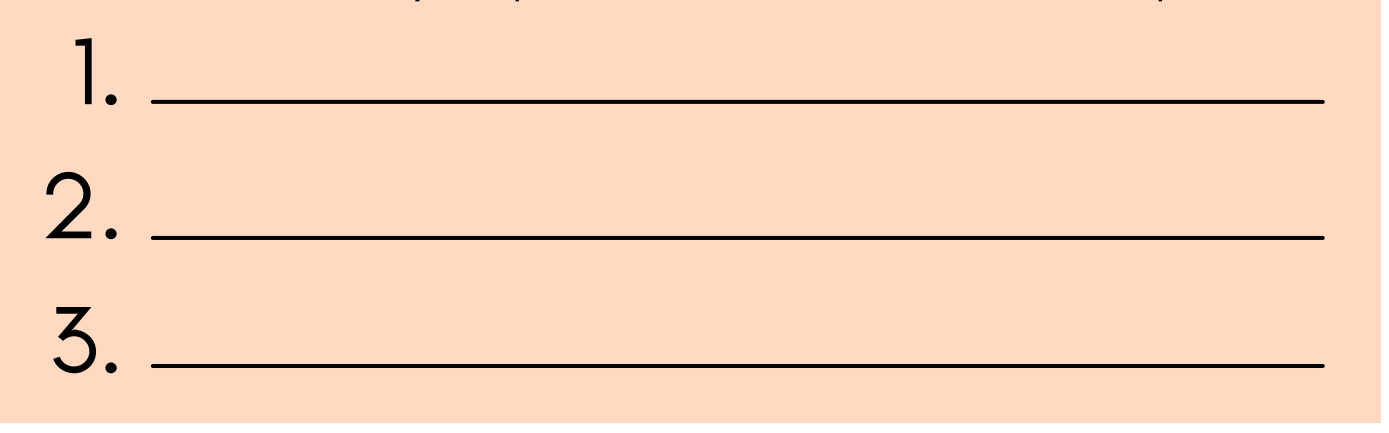

#### ACTIVITY 4: Live Debugging

Write your original shoe-tying algorithm steps here:

As you ' re testing, write 5 ways that you had to debug your algorithm, and make it more specific for the " computer " to follow.

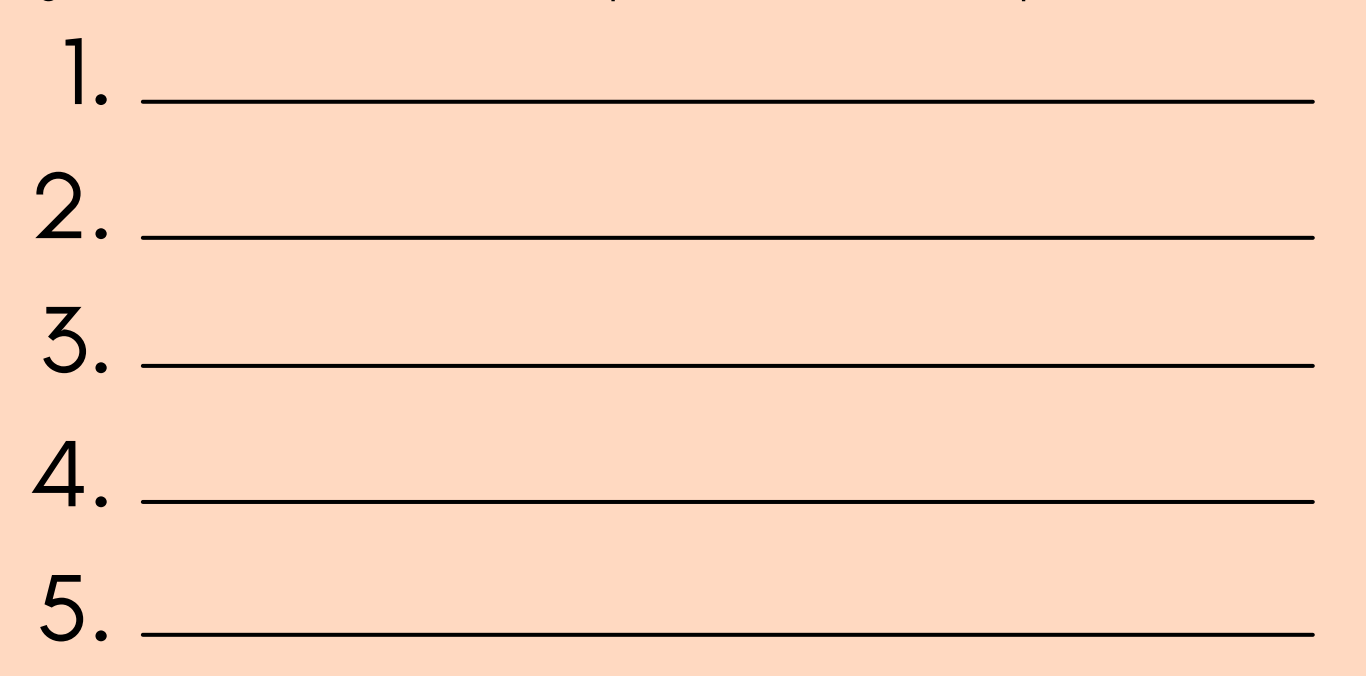

## ACTIVITY 5: Algorithm Board Game

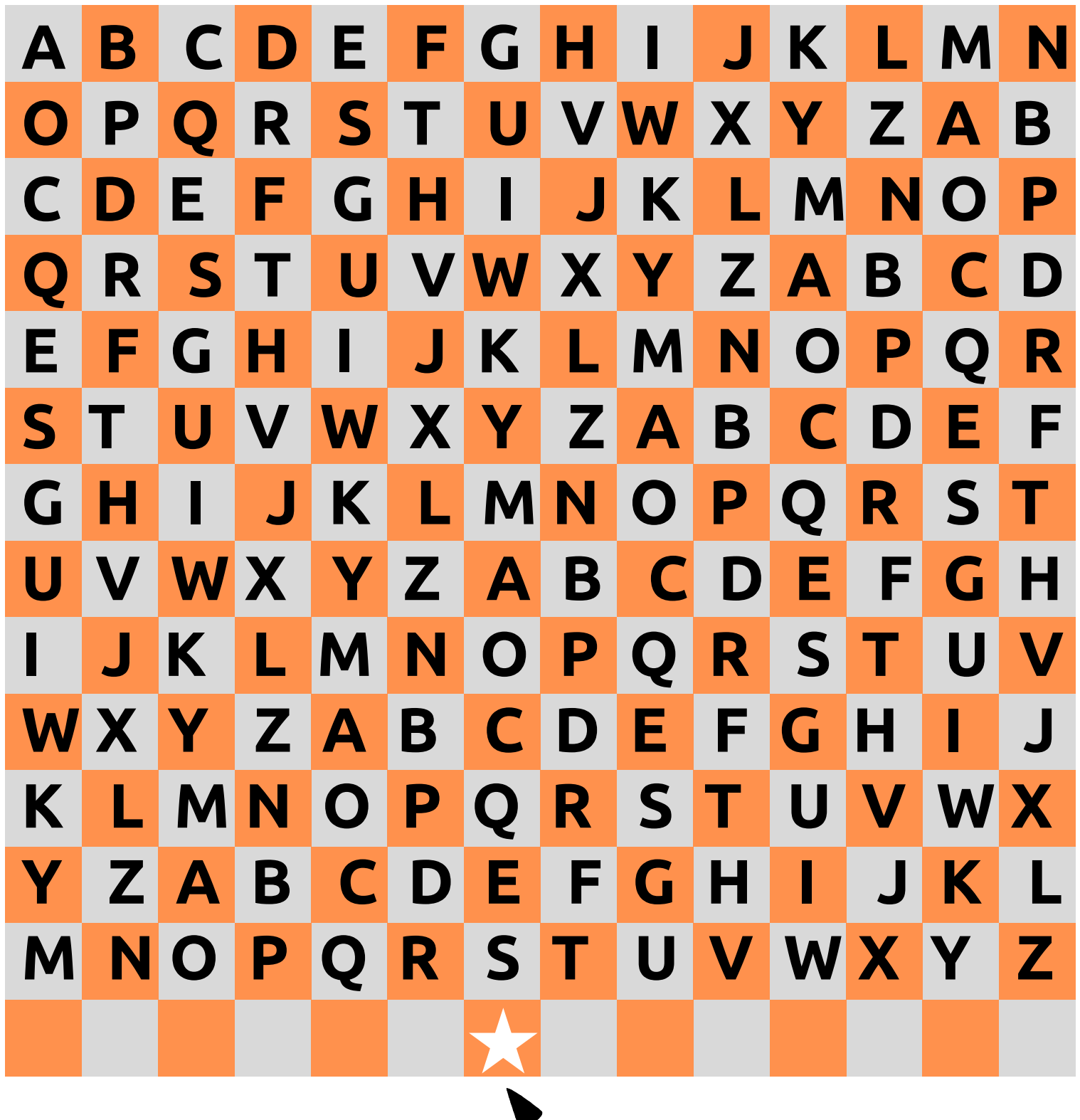

**START EACH ROUND HERE**

#### ACTIVITY 5: Algorithm Board Game

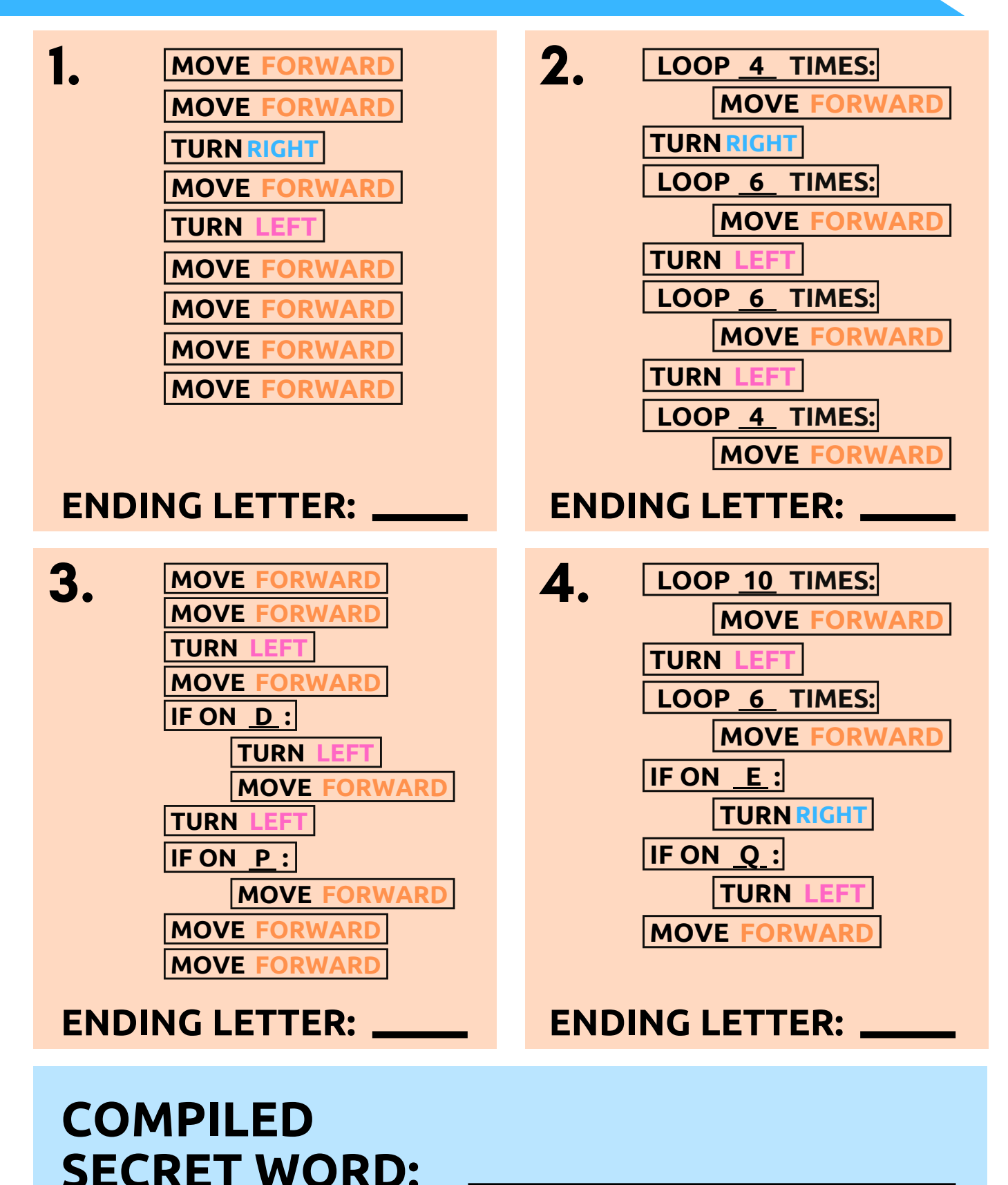

Created for the Leonard Gelfand Center by Shannon. Downloaded from cmu.edu/gelfand. 9

#### ACTIVITY 6: Honeybee Game

#### **GAME BOARD**

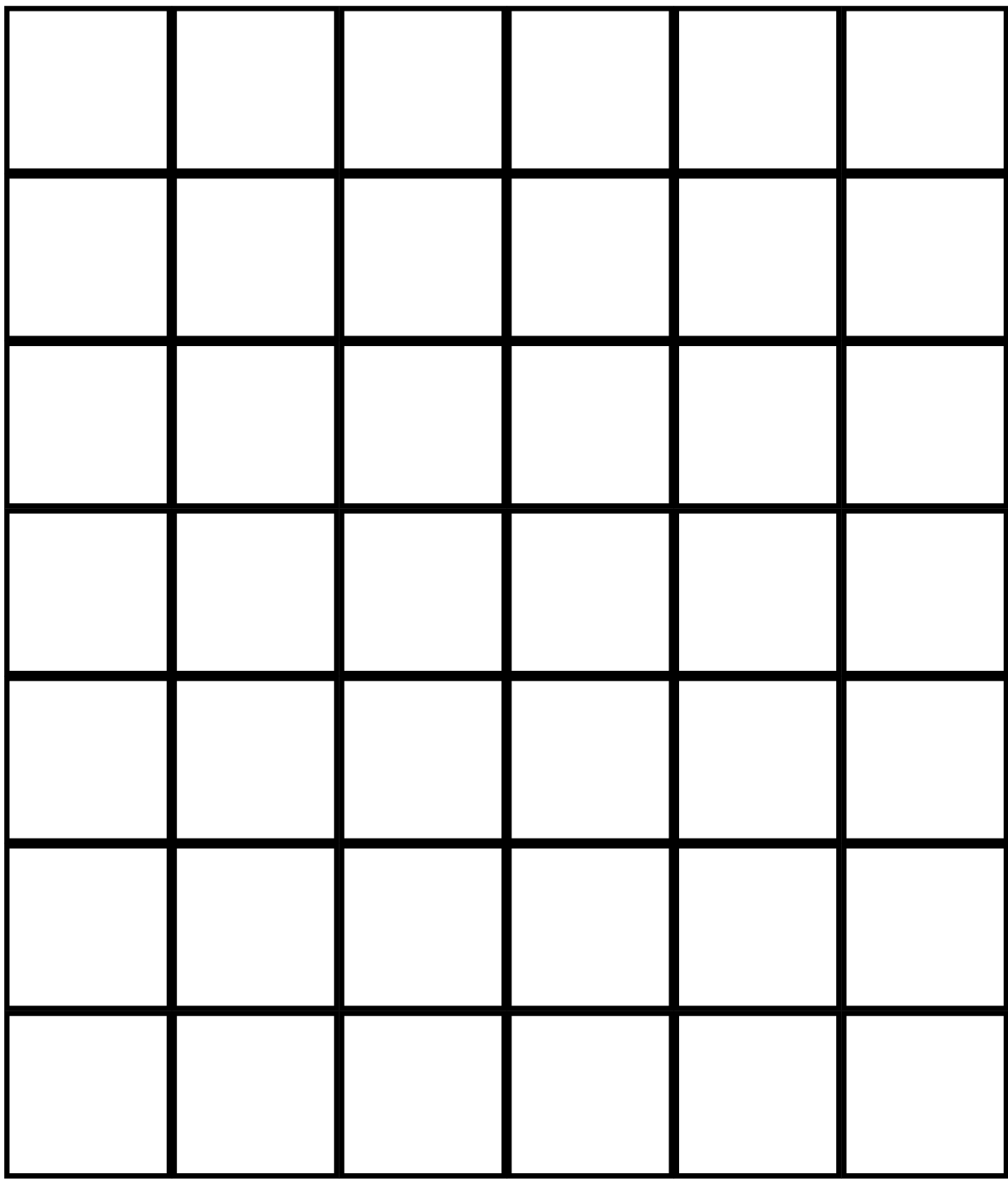

#### ACTIVITY 6: Honeybee Game

Cut out these activity cards:

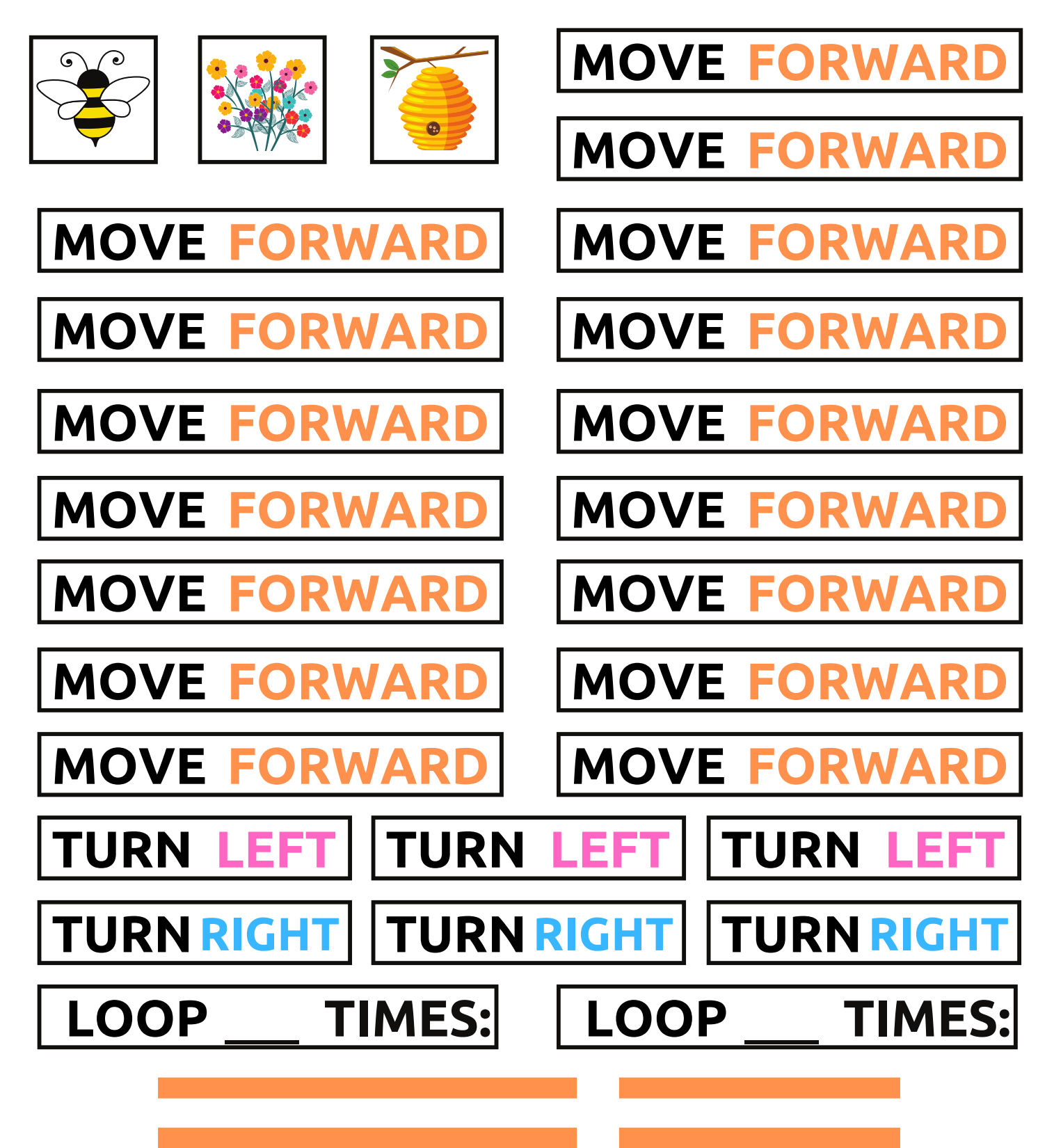

### ACTIVITY 7: Python Functions

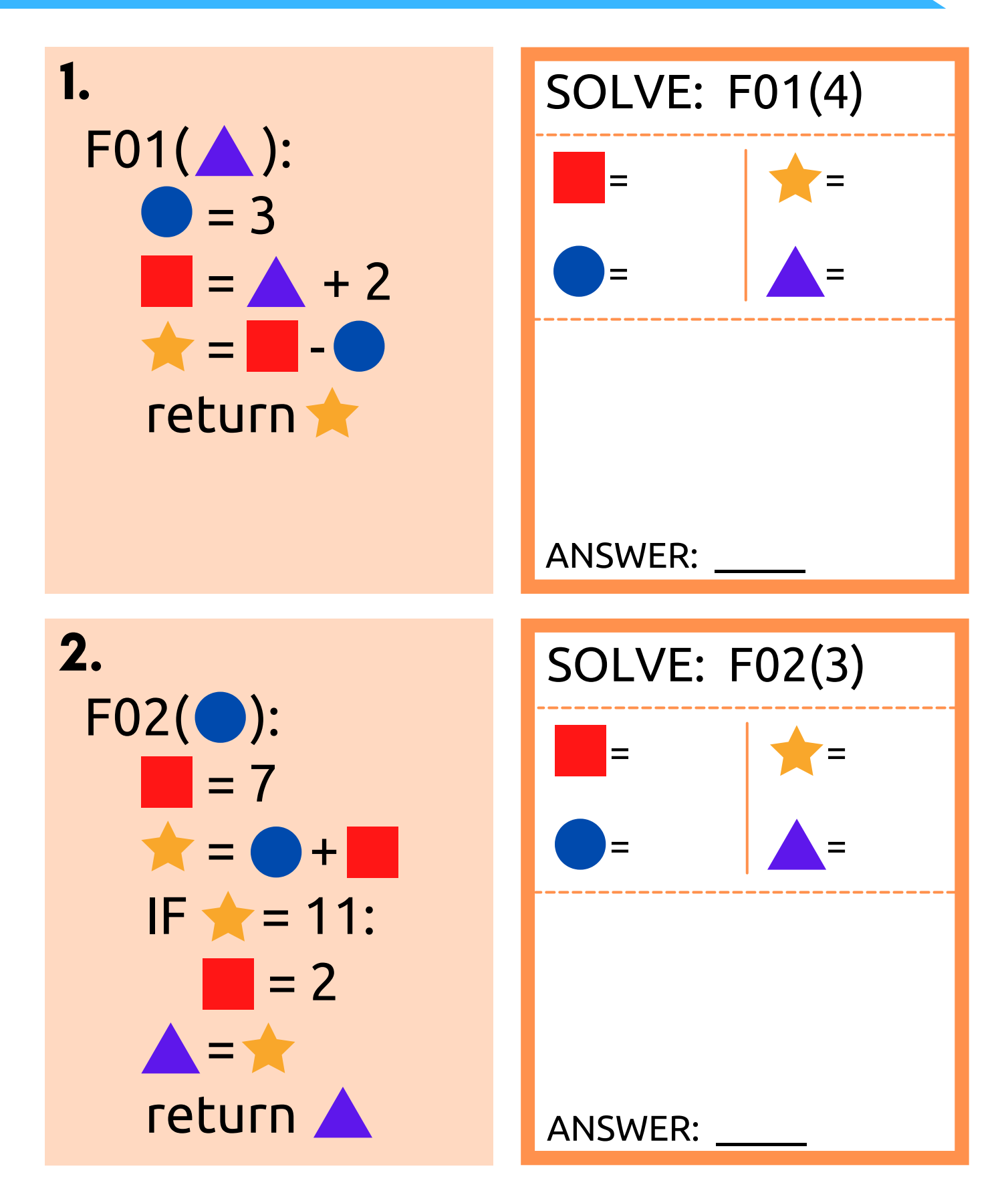

### ACTIVITY 7: Python Functions

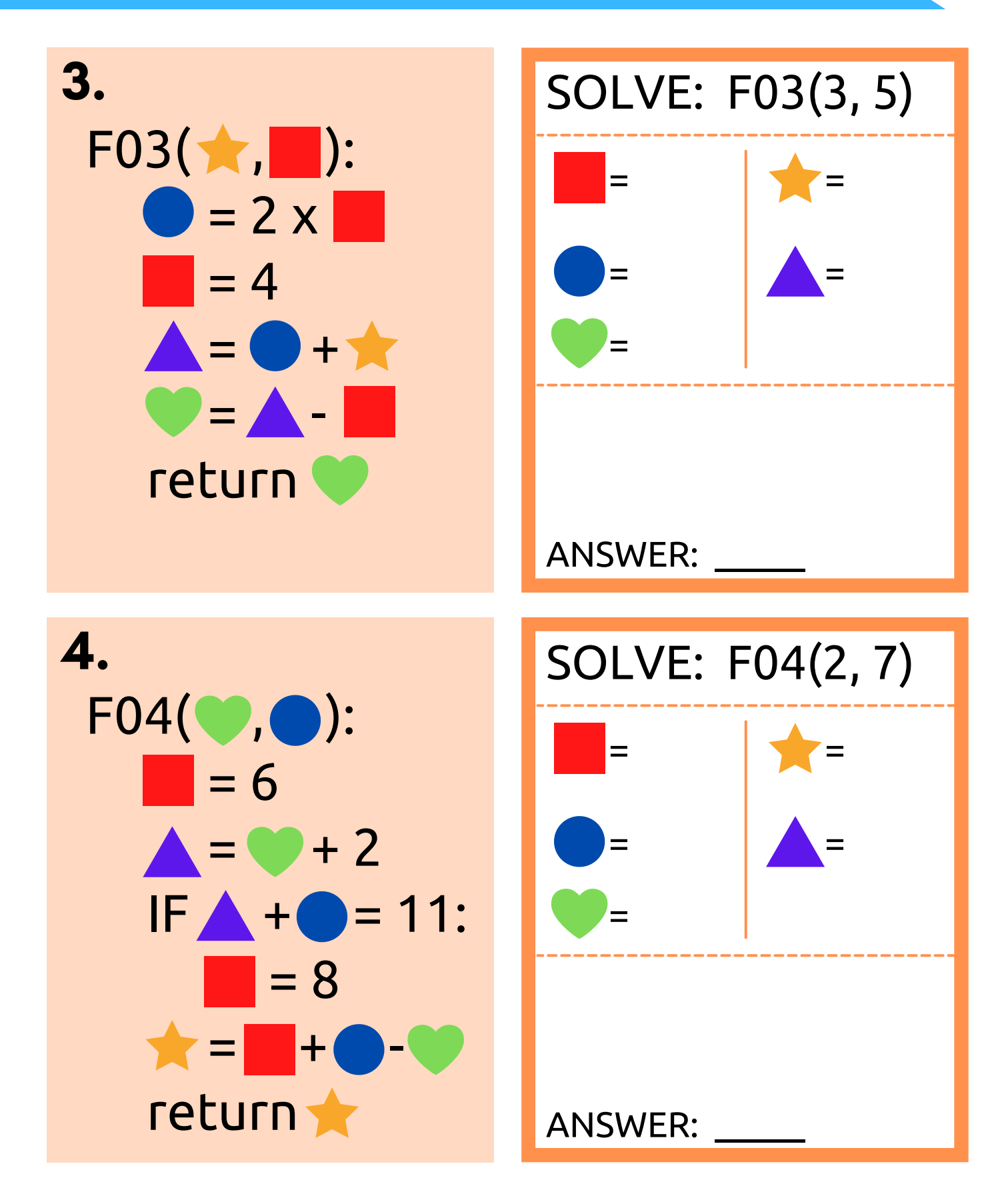

#### ACTIVITY 7: Python Functions

YOUR ANSWERS FOR #1 THROUGH #4 WILL REVEAL YOUR SECRET WORD!

#### **IF YOUR ANSWERS WERE: SECRET WORD:**

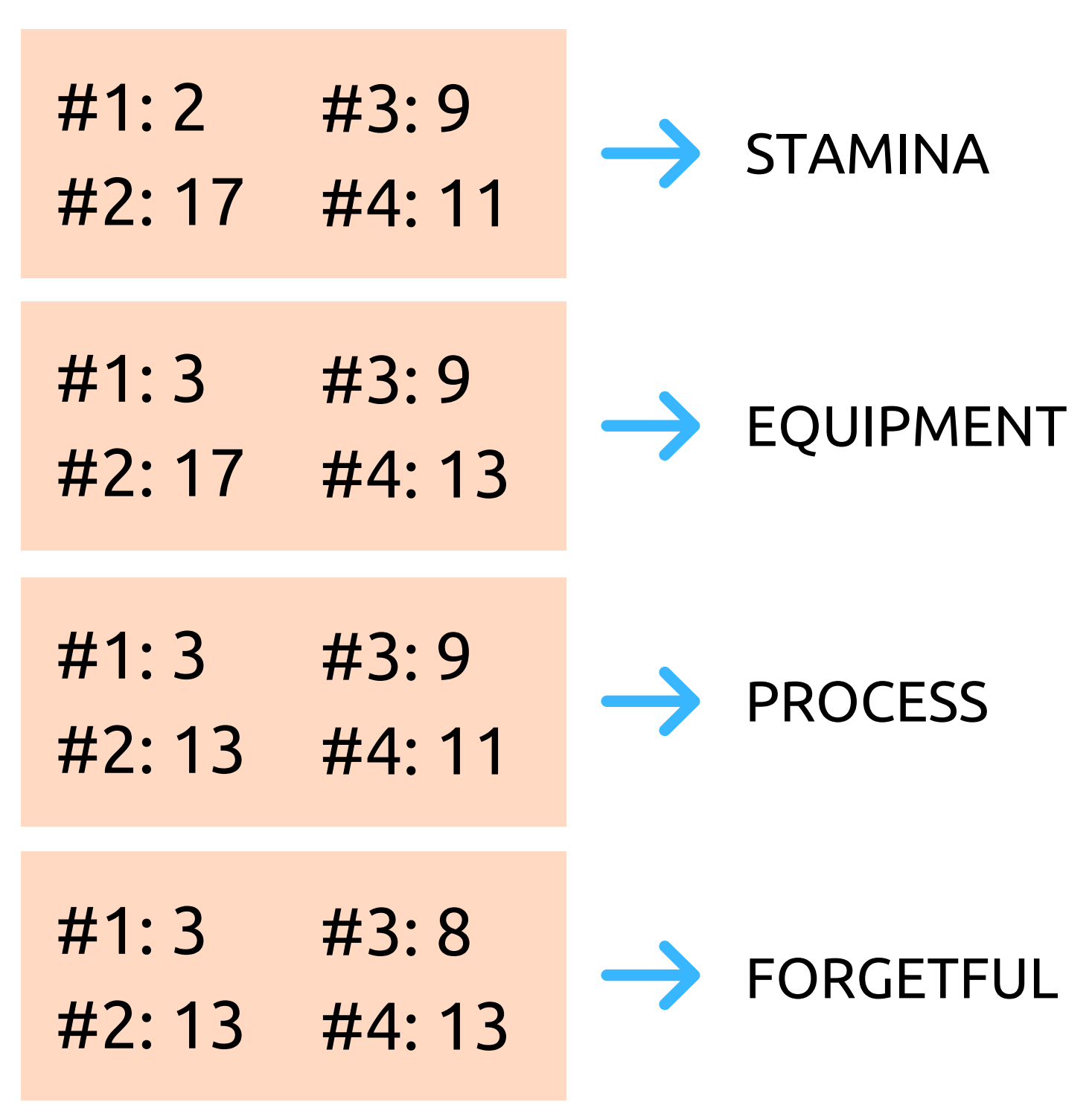

#### ACTIVITY 8: Vocabulary Review

#### Beside each definition, write the letter of the corresponding vocab word from this class!

- 1. The input data values for a function
	- 2. To put into a code
- 3. In a function, a "storage bin" that holds a value so it can be used in multiple calculations
- 4. A command telling you to repeat certain steps of an algorithm
- 5. The process of finding and fixing errors within computer code
- 6.A device that can store and process data using logical operations
- When humans create specific 7. instructions for how a computer should function, and communicate those instructions to the computer in a format that it understands
- 8. One set of 8 binary digits
- 9. A computer's middle step, where it interacts with inputted data before outputting new data

#### **WORD BANK: E - BINARY CODE F - BIT O - LOOP G - VARIABLE Q - RETURN V - PROGRAMMERS N - CONDITIONAL/IF M - PROCESSING T - CODING Y - ALGORITHM K - NESTED LOOPS S - INPUT P - FUNCTION L - ENCODE H - BYTE B - DECODE I - COMPUTER**

- **D - BINARY ALPHABET**
- **U - OUTPUT**
- **R - DEBUGGING**
- **A - PARAMETER**

**this column spells out your activity 8 secret word!**

#### FINAL CODING PUZZLE

#### STEP 1: TRANSFER ALL OF YOUR SECRET WORDS FROM EACH ACTIVITY HERE:

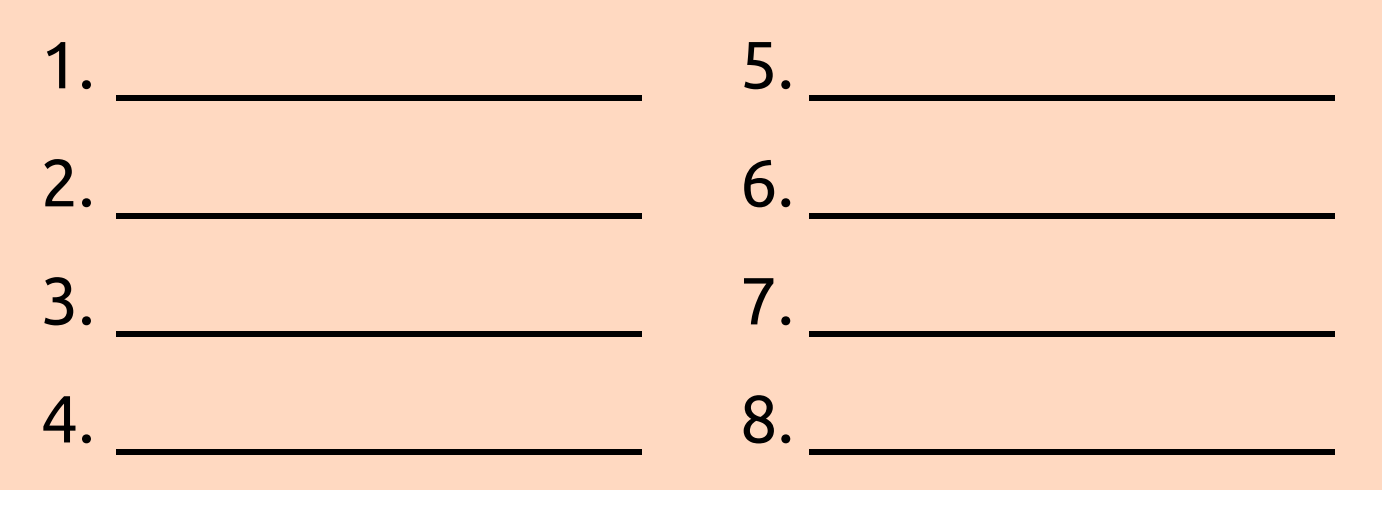

STEP 2: FIND THOSE WORDS ON THE WORD SEARCH ON THE FOLLOWING PAGE, AND CROSS THEM OUT.

STEP 3: ON THE LINES BELOW, WRITE ALL OF THE LETTERS NOT CROSSED OUT ON THE WORD SEARCH, TO SOLVE THIS PROGRAMMING JOKE:

"How do you keep a programmer in the shower all day?"

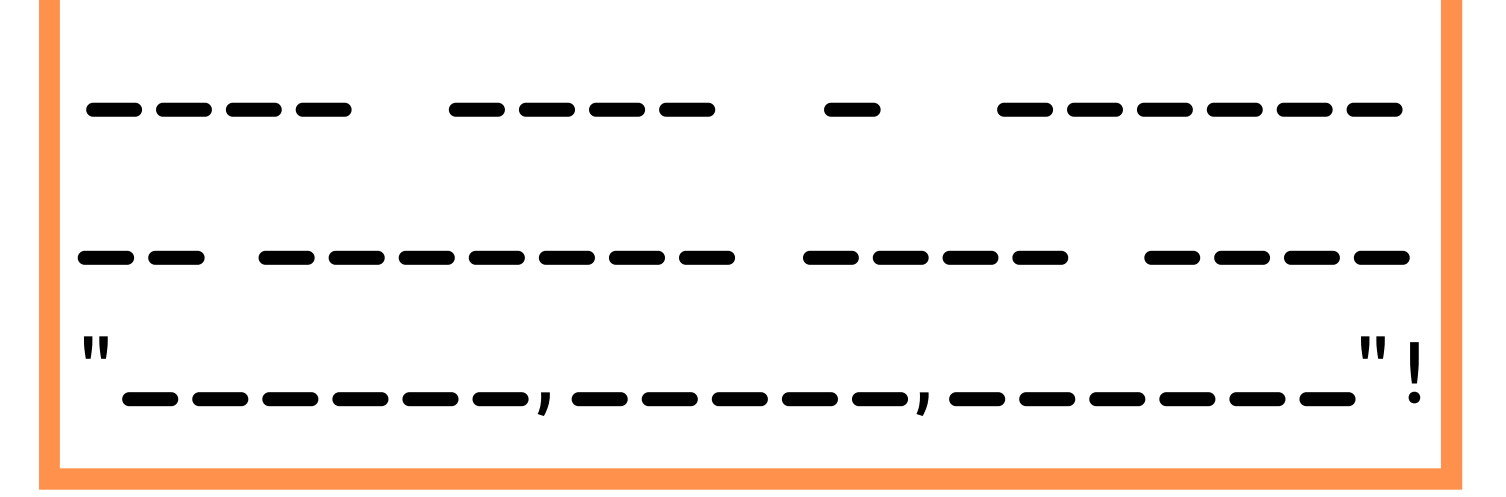

#### FINAL CODING PUZZLE

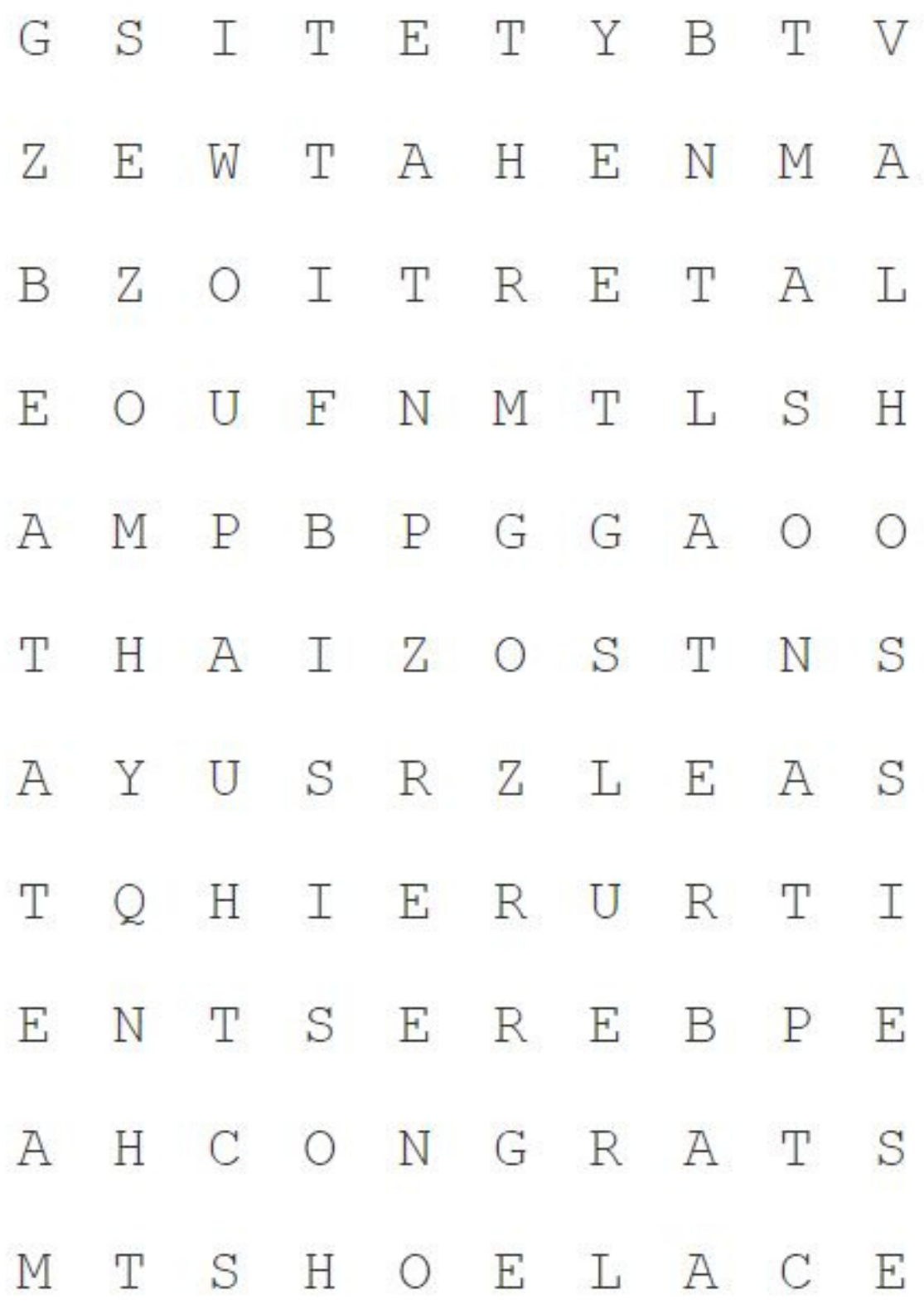

Final Puzzle: skas in the sease of the them a bottle of shampoo that says "lather, rinse, repeat"!

 $\cdot$  8 yuvity 8: yuzmelz: balawetel, encoge, variable, loop, debugging, computer, coqiud' pλre' brocessiud Secret Mord: ALGORITHM

> $\Gamma$  yivity  $\gamma$ : EL p# '6 E# 'LL Z# 'E L# : SJAMSUY Secret Word: EQUIPMENT

 $\Theta$  crivity 6: Secret Word: BUZZBUZZ (From video)

> $\mathcal{E}$ ctivity 5: Answers: #1 B, #2 2 + , P + E + E Secret Mord: BYTE

 $\mathsf{H}$ כנועונץ 4: Secret Word: SHOELACE (From video)

 $\mathcal{S}$  crivity 3: Secret Word: SWINGSET (from video)

 $\mathsf{S}$  Ctivity 2: Phrase: "You solved me, congrats!" Secret Word: CONGRATS

> $:$  1'yii  $\lambda$ Phrase: "go cmu tartans!" S NATRAT: brow J91592